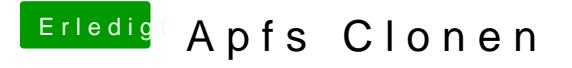

Beitrag von MacGrummel vom 15. Oktober 2017, 23:35

Ich bin ja immer ein Freund einfacher Lösungen: es gibt auch noch eine des älterFeenstplatten-Dienstprogrammes von Mac. OSIndX im os"emortmealen" Festplatten-Dienstprogramm den Schalter für: Alle Partitionen zeigen..